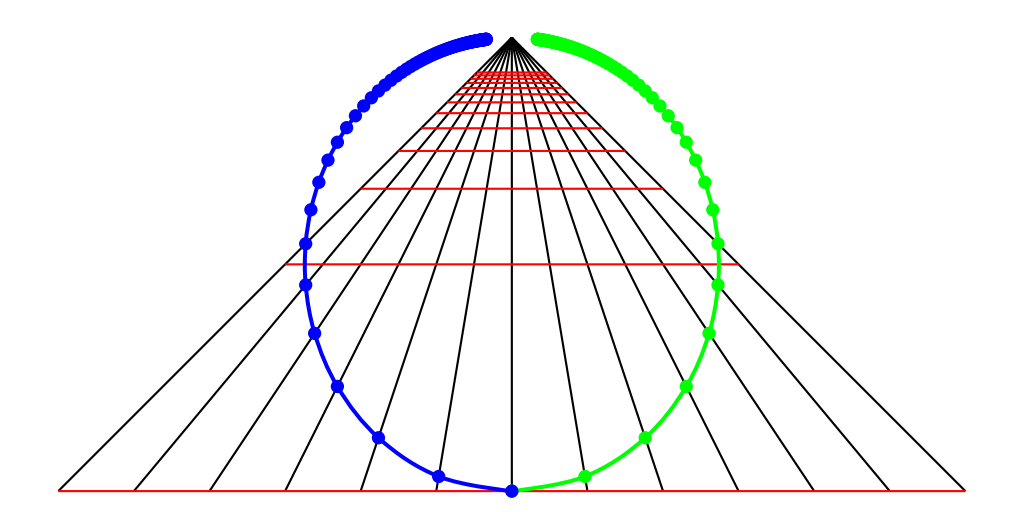

```
\usepackage{pstricks}
\usepackage{pst-plot}
\usepackage{multido}
\usepackage[nomessages]{fp}
%
\newwrite\DataFileA
\newwrite\DataFileB
%
\newcommand{\DataFileNameA}{MyCurveA.dat}
\newcommand{\DataFileNameB}{MyCurveB.dat}
%
\pagestyle{empty}
\def\Xpsz{6}
\def\Ypsz{6}
\newcommand{\PerCalc}[2]{%
  \def\ix{#1}\def\iy{#2}%
 \FPeval{\iY}{\Ypsz * \iy / (\iy + 1.0)} % Calculates Y-coordinate
 \FPeval{\iX}{(\Ypsz - \iY)* \ix / \Xpsz} % Calculates X-coordinate
}% End perspective calculate
```

```
\begin{document}
\begin{pspicture}(-6,0)(6,6)
  \mathcal{\I}=-6+1}{13}{\pmb(0,6)(\I,0)}% The horizontal perspective grid
  \multido{\IR=0+1}{13}{%
   \PerCalc{-6.0}{\IR}
   \FPneg{\iXX}{\iX} % Exploits symmetry
   \psline[linecolor=red](\iXX,\iY)(\iX,\iY)}% End of the horizontal grid
  \immediate\openout\DataFileA=\DataFileNameA
  \immediate\openout\DataFileB=\DataFileNameB
  \multido{\IRx=0+1}{90}{%
   \FPeval{\Ry}{ (\IRx * \IRx) / 30.0 } % Defines the quadratic
   \PerCalc{\IRx}{\Ry}
   \immediate\write\DataFileA{(\iX,\iY)}
   \FPneg{\iXX}{\iX} % Exploits symmetry - so we'll have to loose this...
   \immediate\write\DataFileB{(\iXX,\iY)}}
  \immediate\closeout\DataFileA
  \immediate\closeout\DataFileB
 \readdata{\MyCurve}{\DataFileNameA}
  \dataplot[plotstyle=curve,%
showpoints=true,%
linecolor=green,linewidth=1.5pt]{\MyCurve}
  \readdata{\MyCurve}{\DataFileNameB}
 \dataplot[plotstyle=curve,%
showpoints=true,%
linecolor=blue,linewidth=1.5pt]{\MyCurve}
\end{pspicture}
```